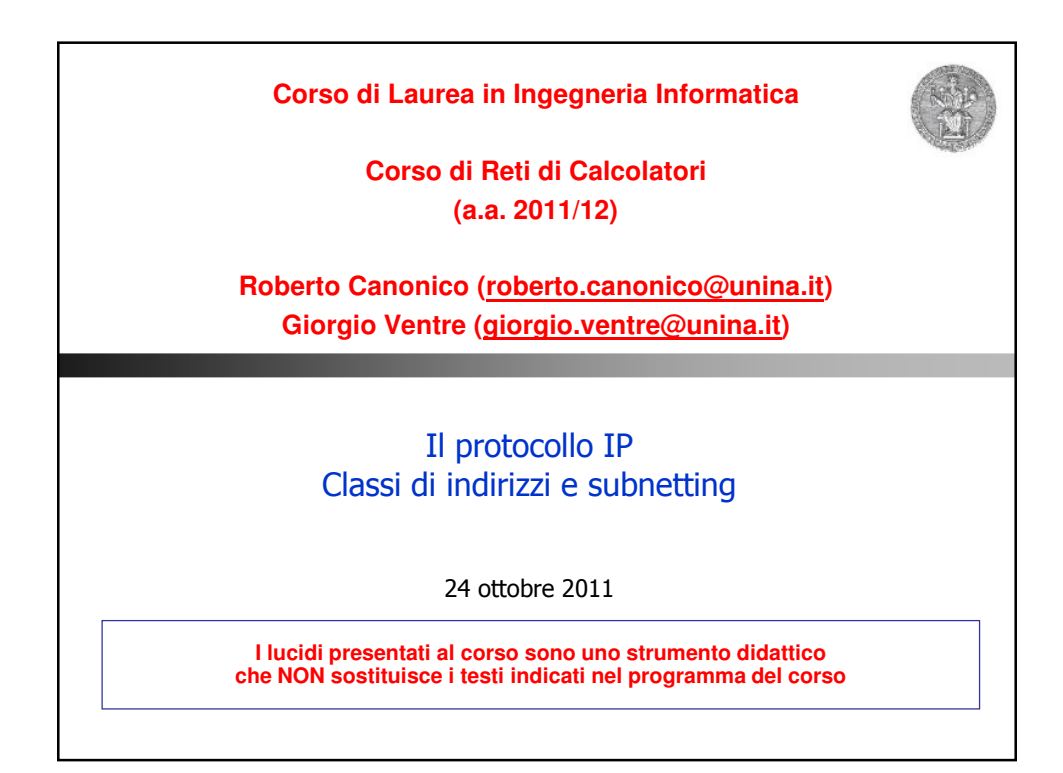

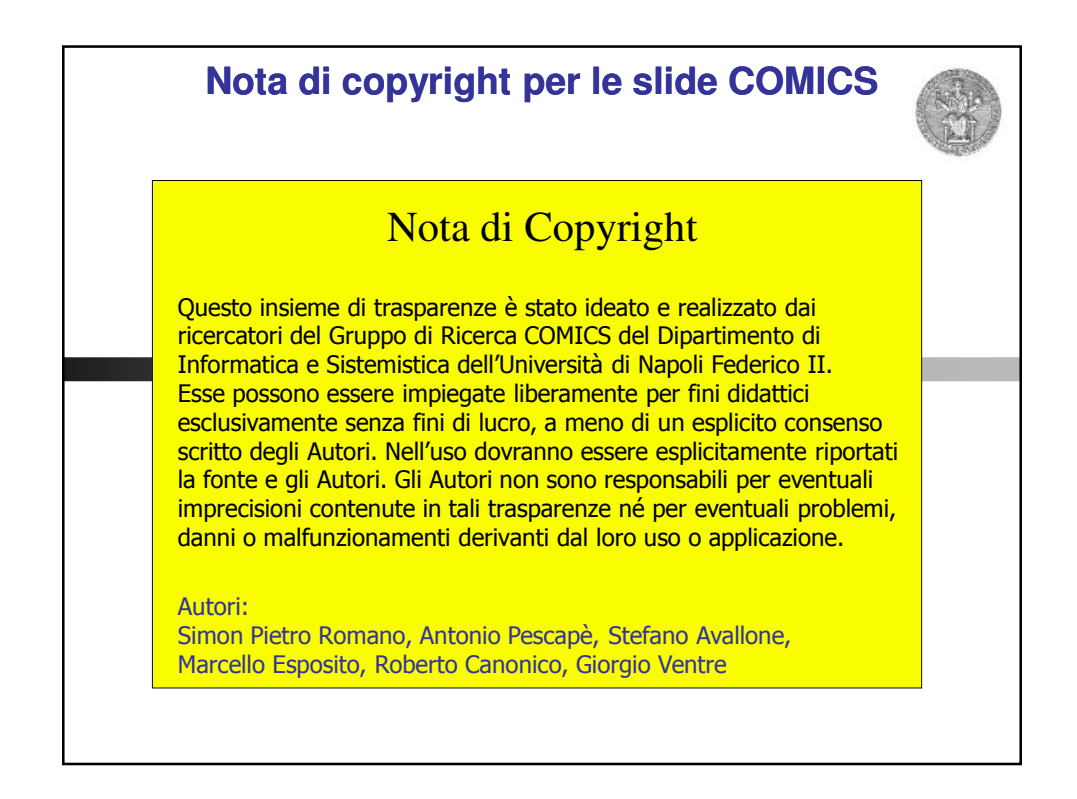

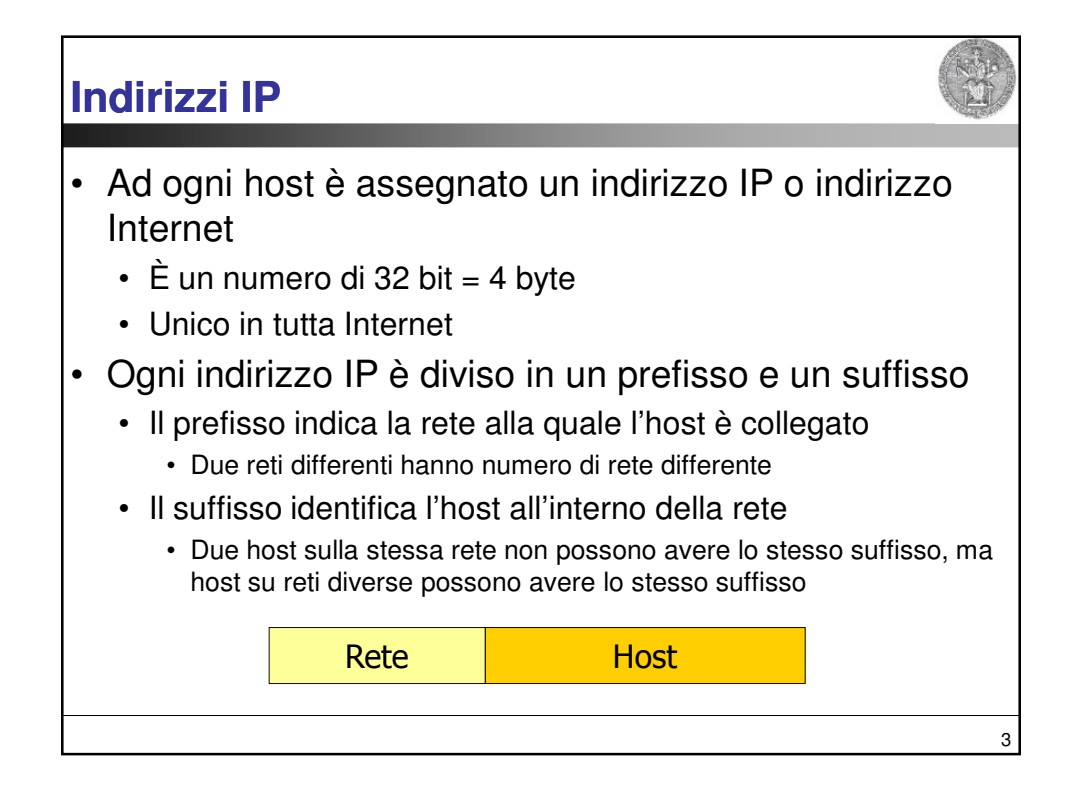

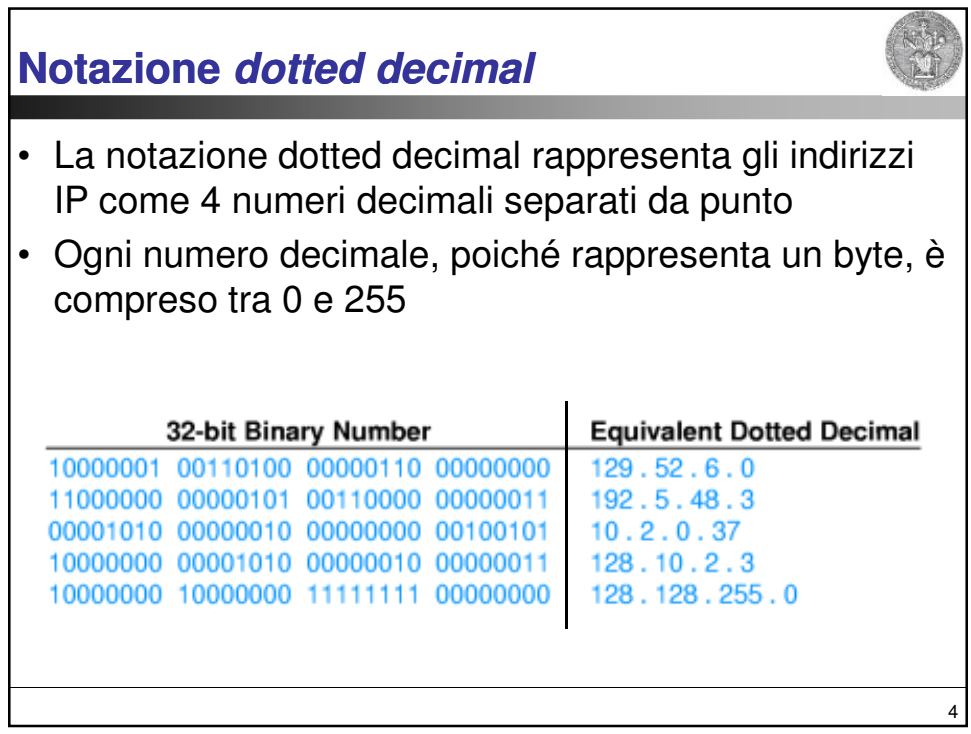

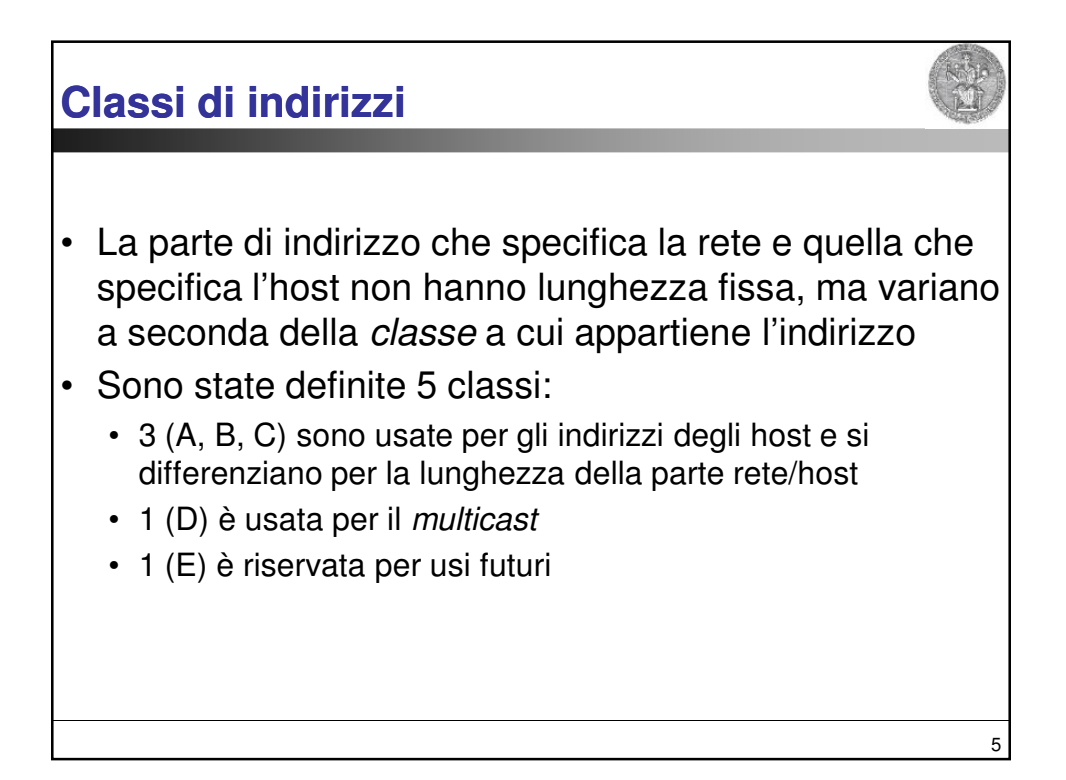

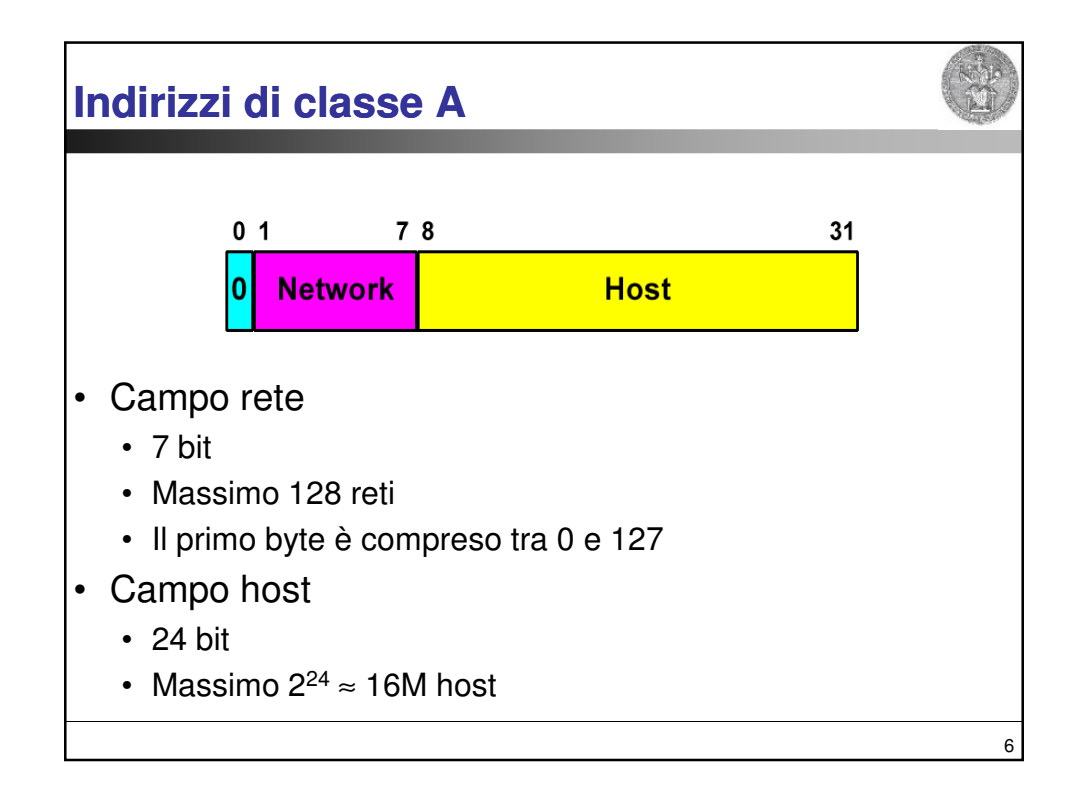

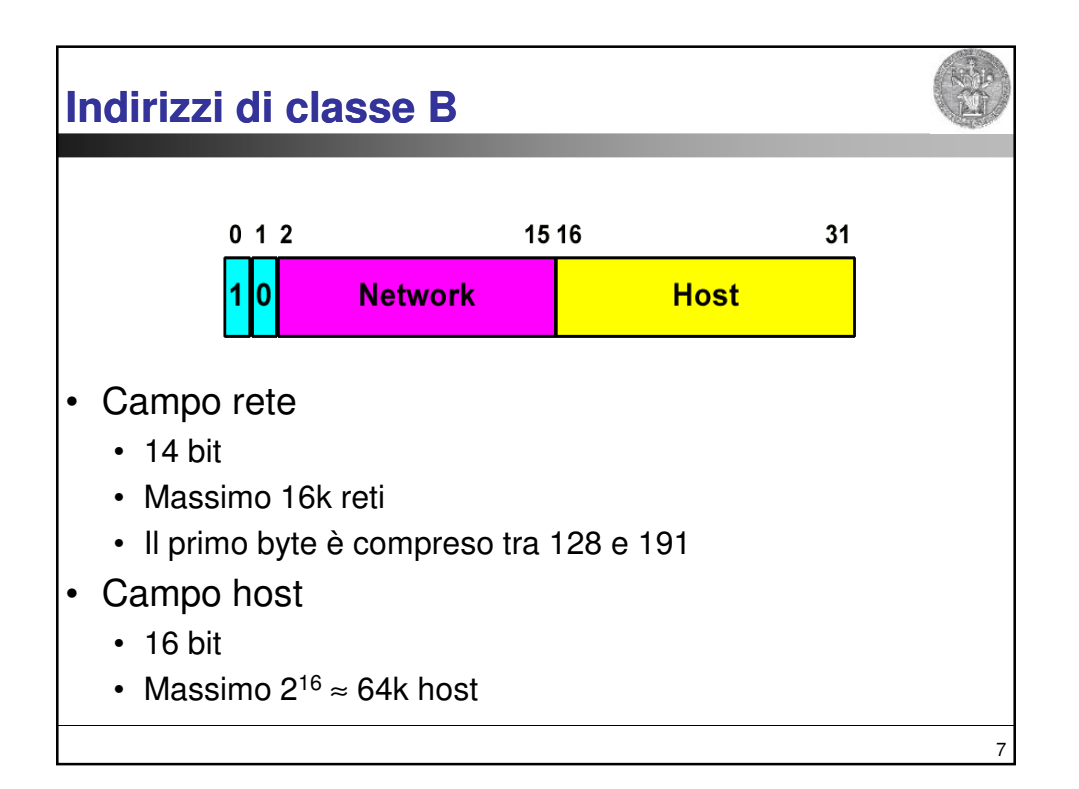

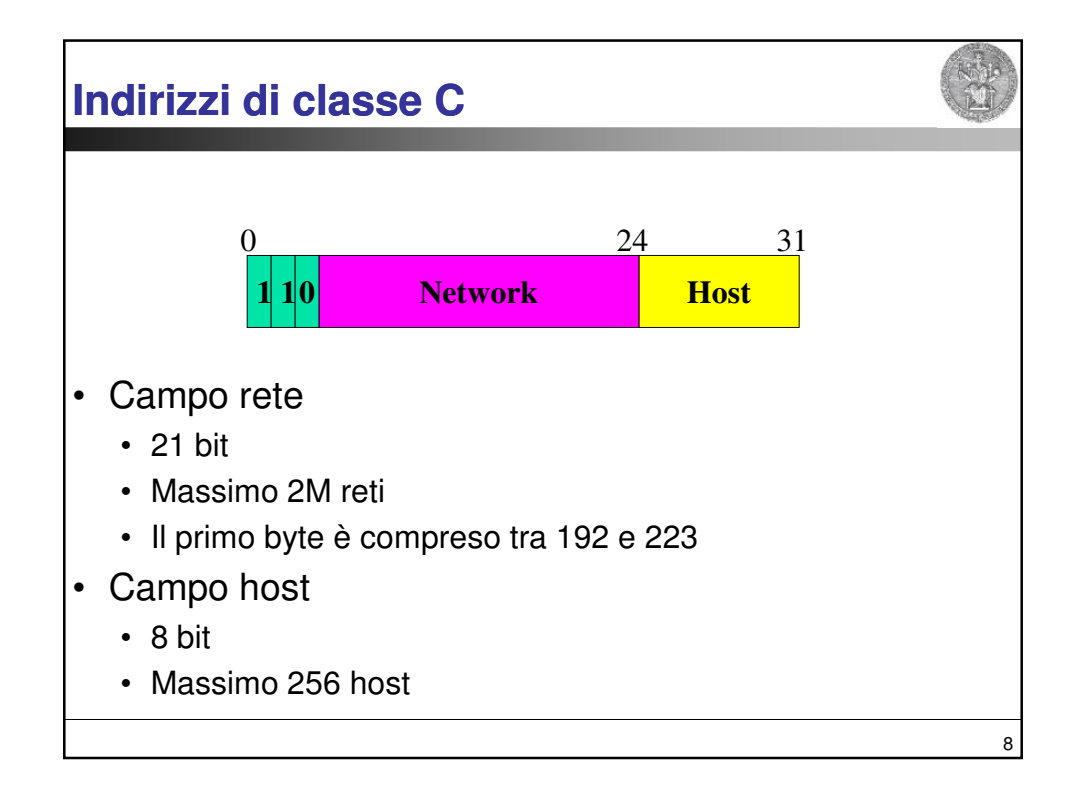

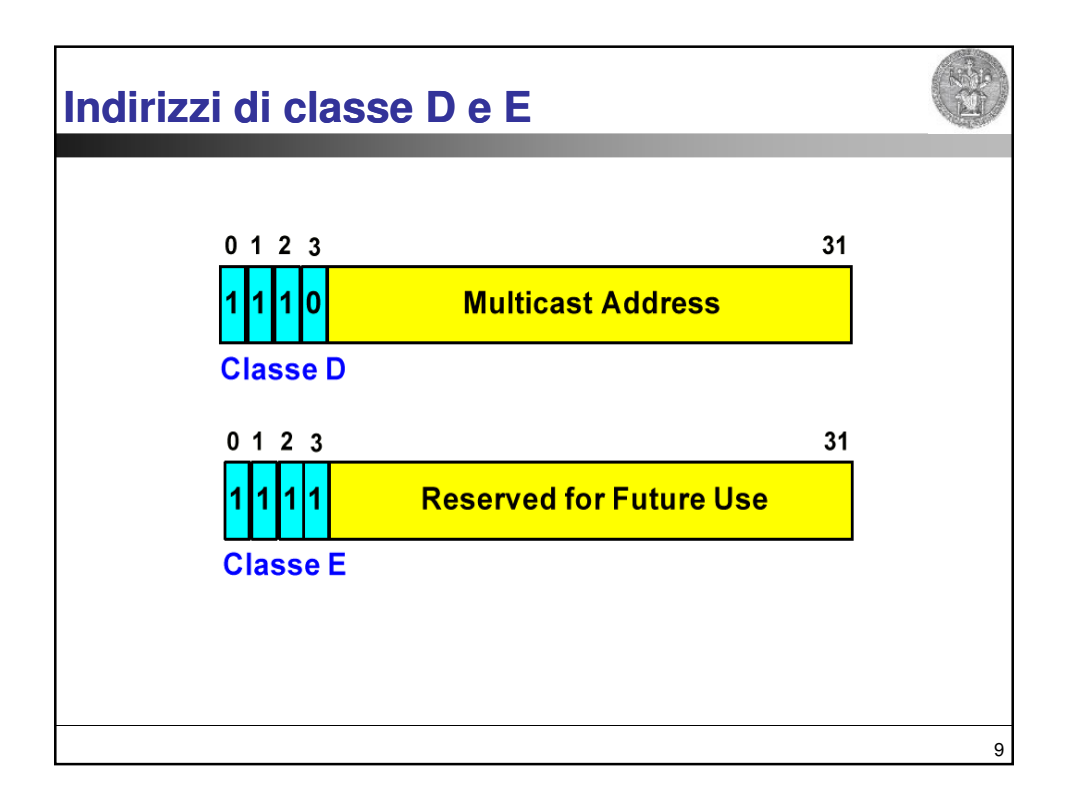

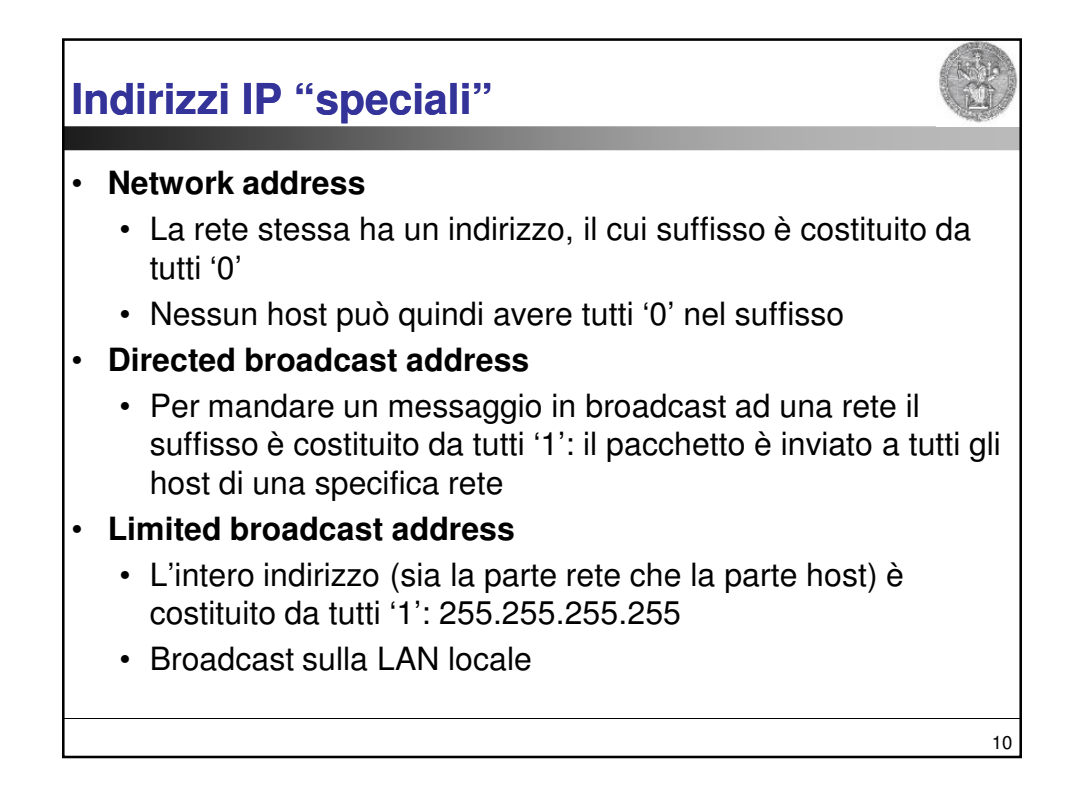

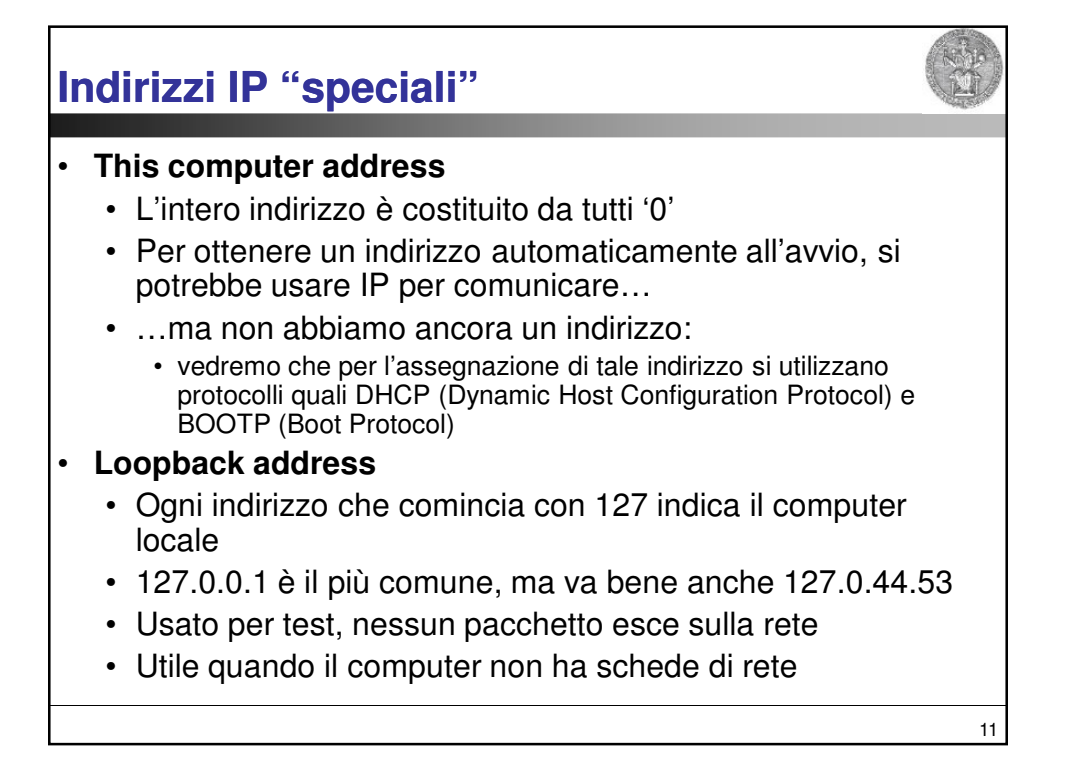

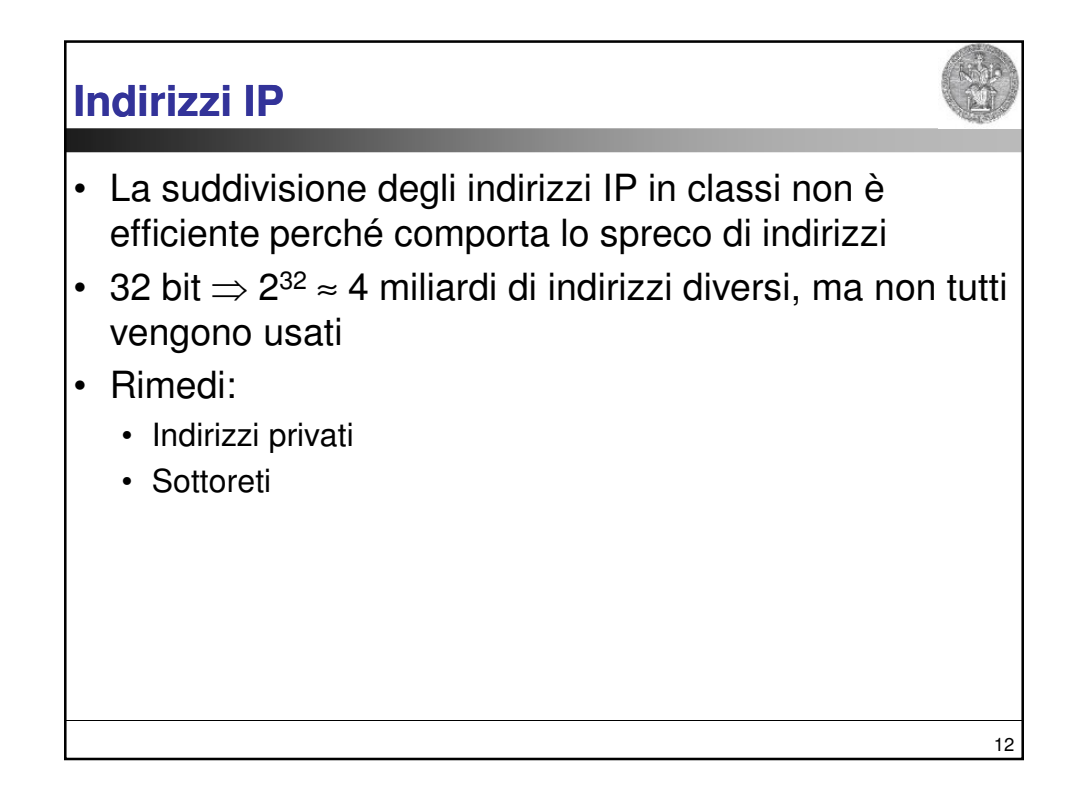

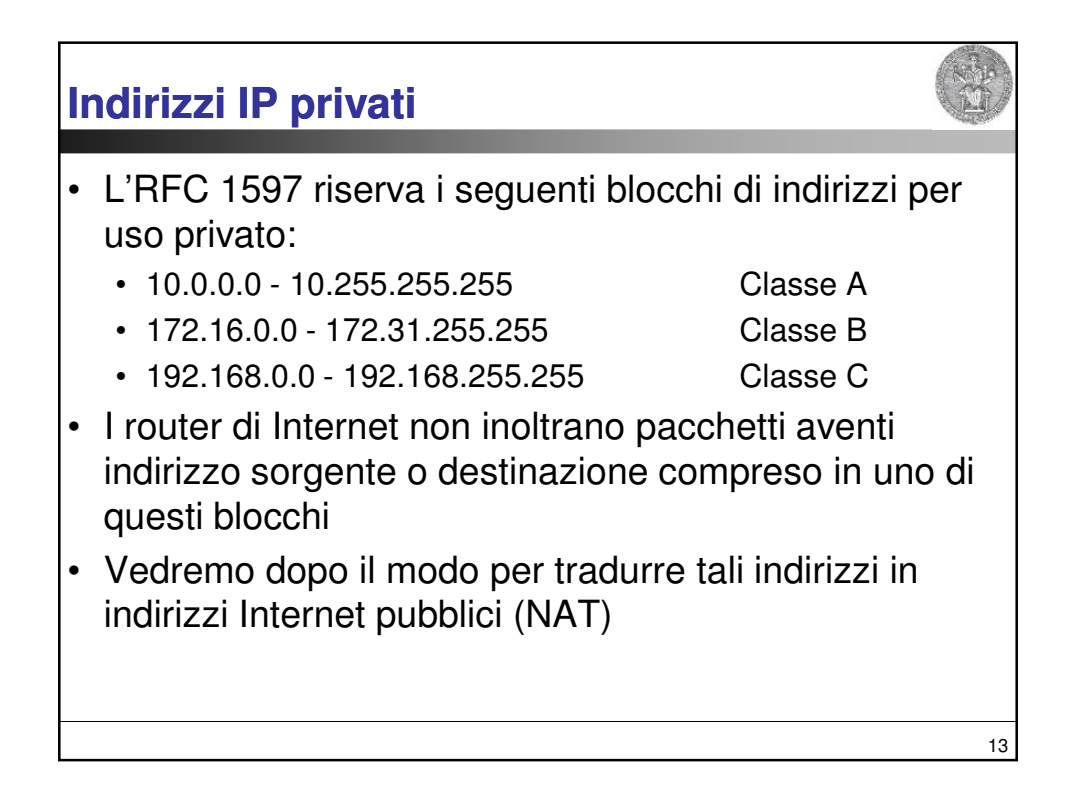

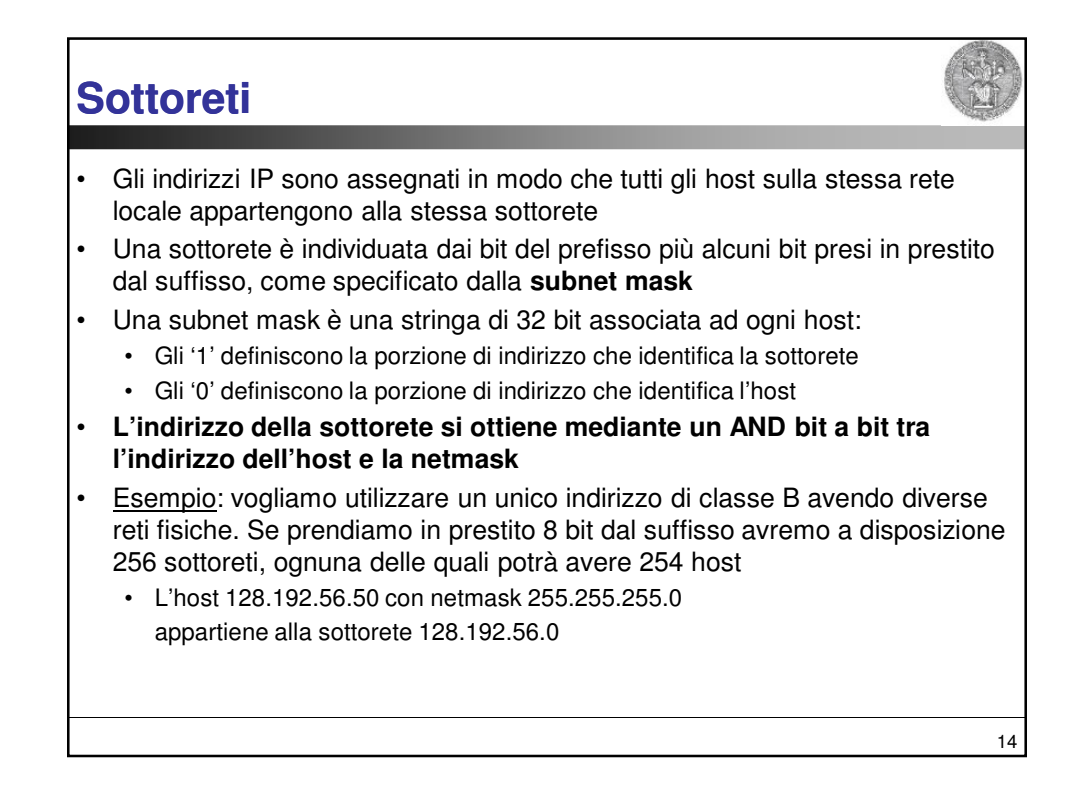

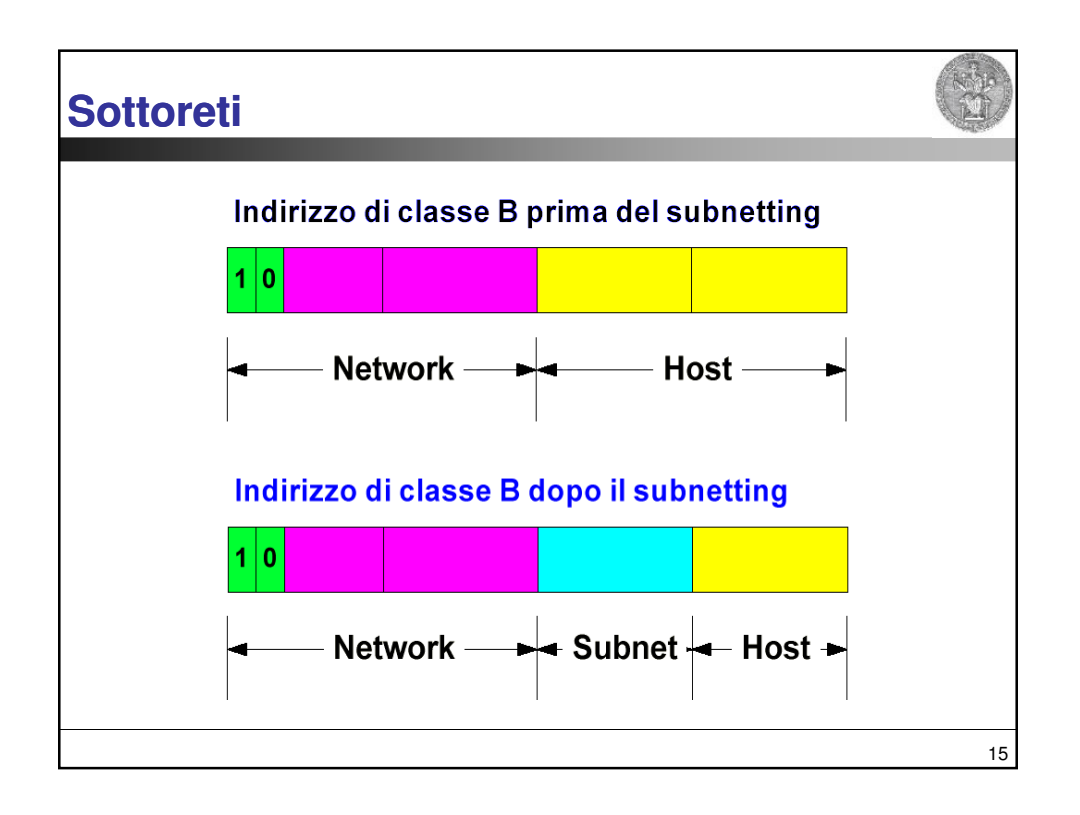

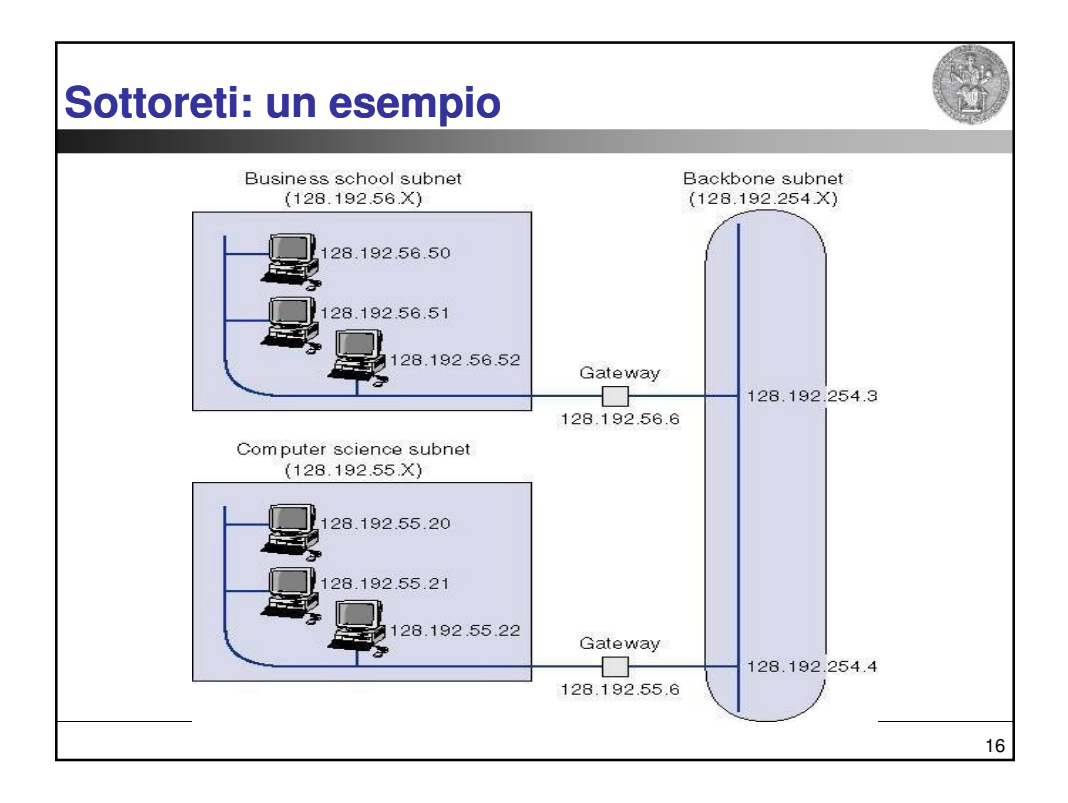

## **Sottoreti**

- Suddividere una rete in sottoreti ci consente di allocare in maniera efficiente gli indirizzi, migliorando al tempo stesso le prestazioni (il traffico relativo ad una sottorete non viene introdotto nelle altre)
- Come viene utilizzata una subnet mask?
	- Da un host che deve trasmettere un pacchetto:
		- Confronta la destinazione con la propria subnet mask
		- Se la dest è sulla stessa sottorete, invia sulla LAN
		- Altrimenti, invia al gateway
	- Da un router all'interno della rete suddivisa in sottorete
		- Utilizza la subnet mask con l'indirizzo di rete delle reti collegate per determinare la giusta destinazione

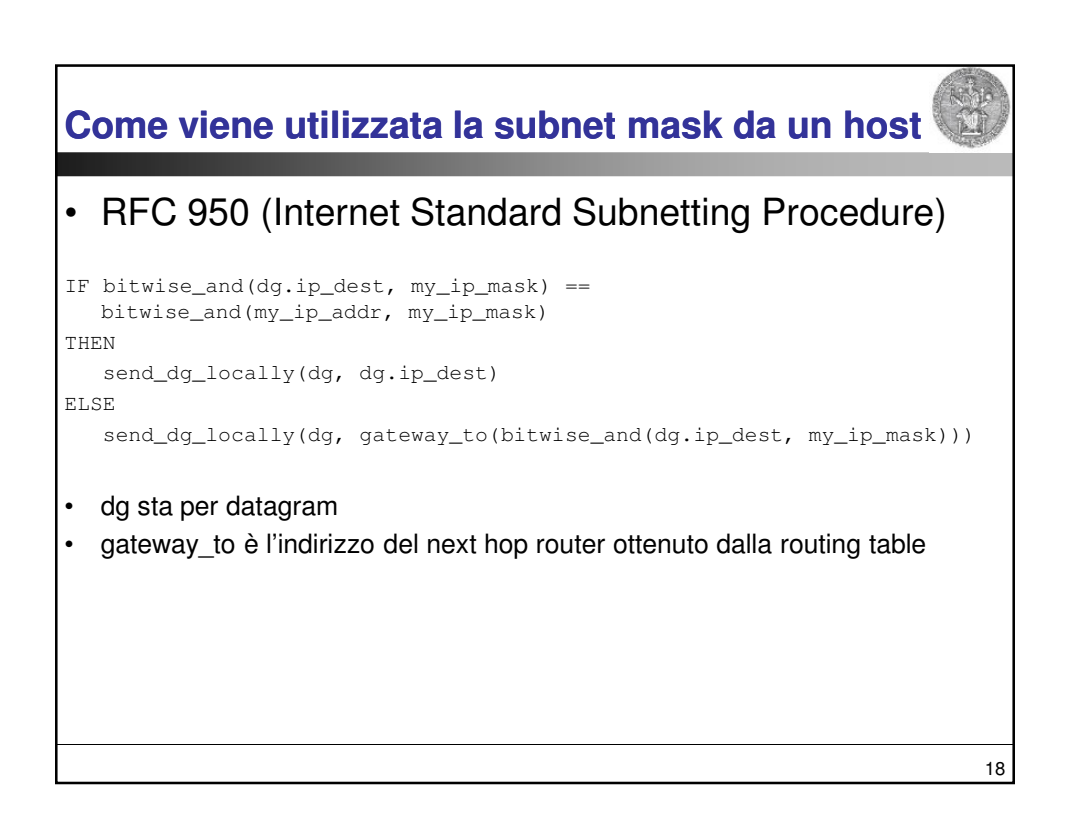

17

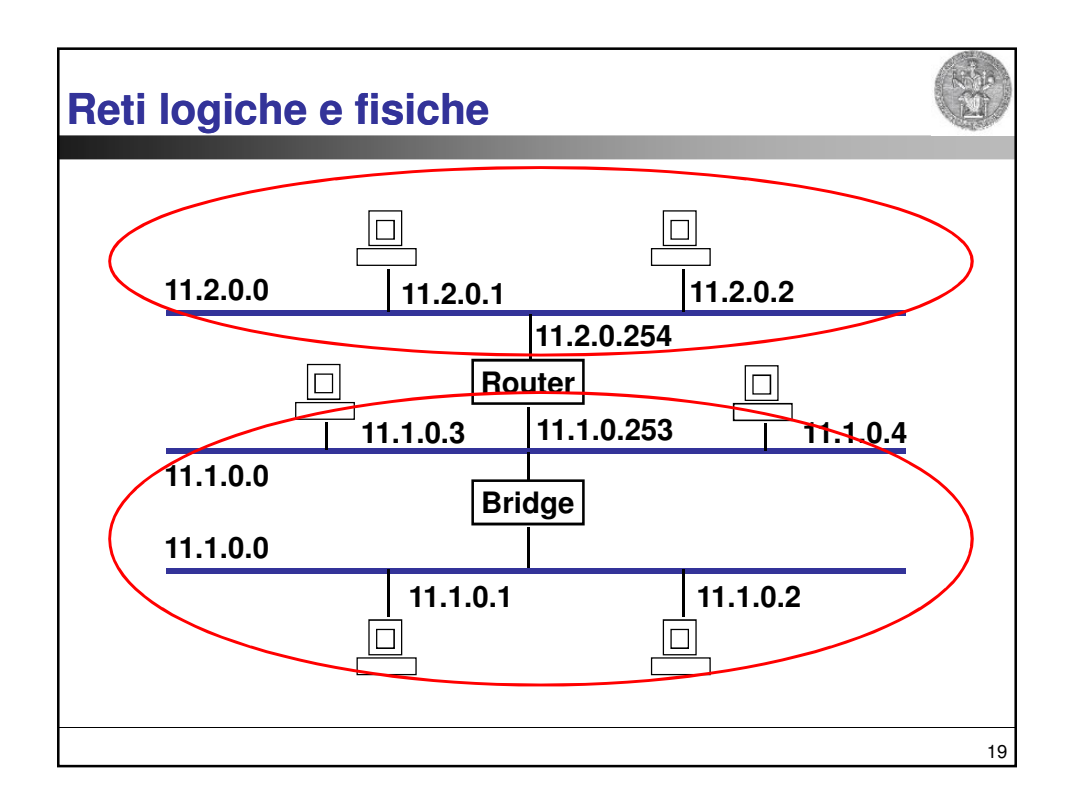

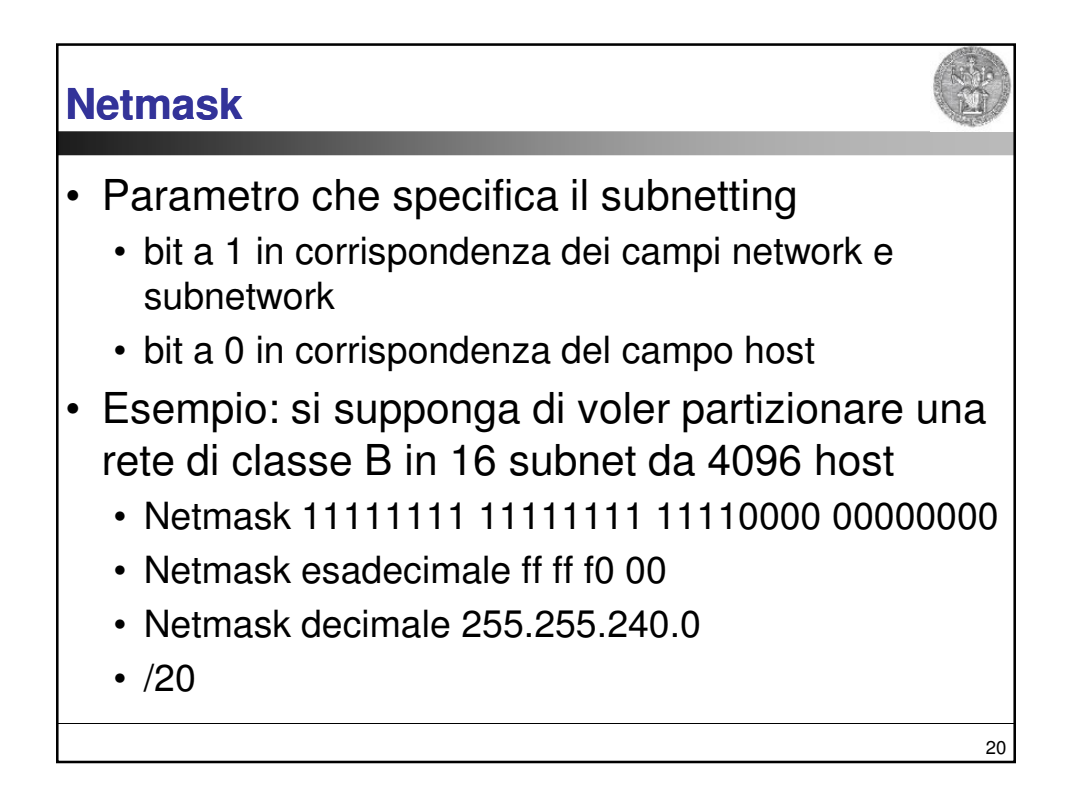

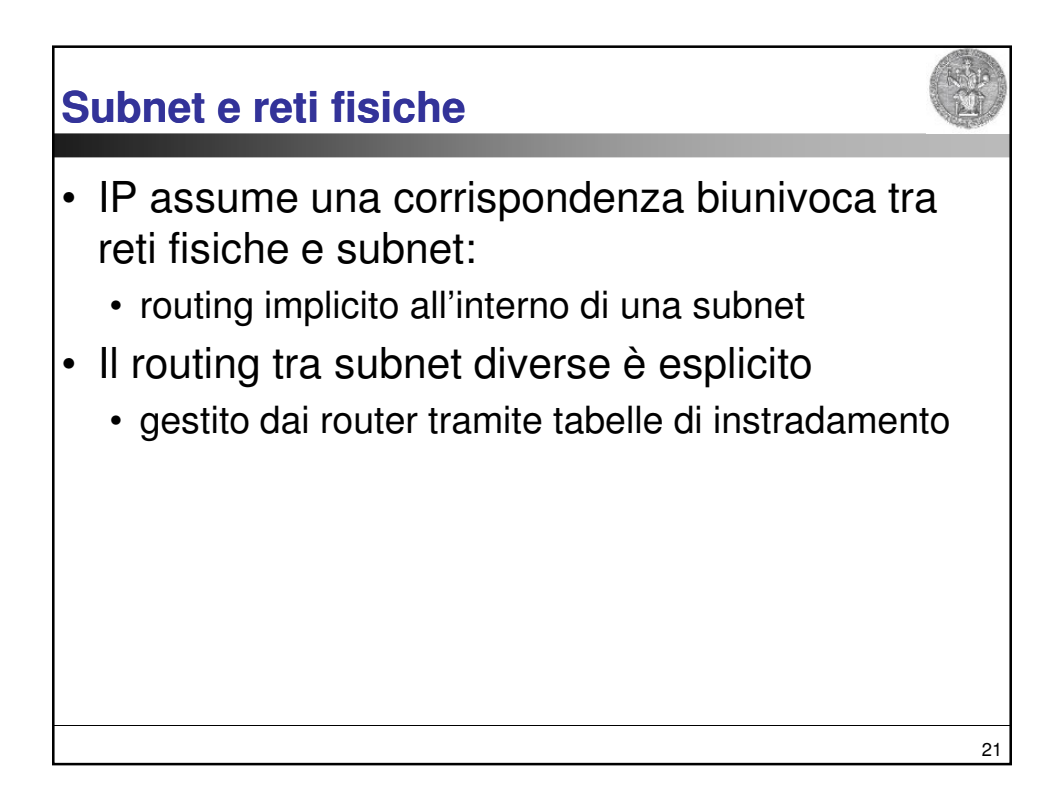

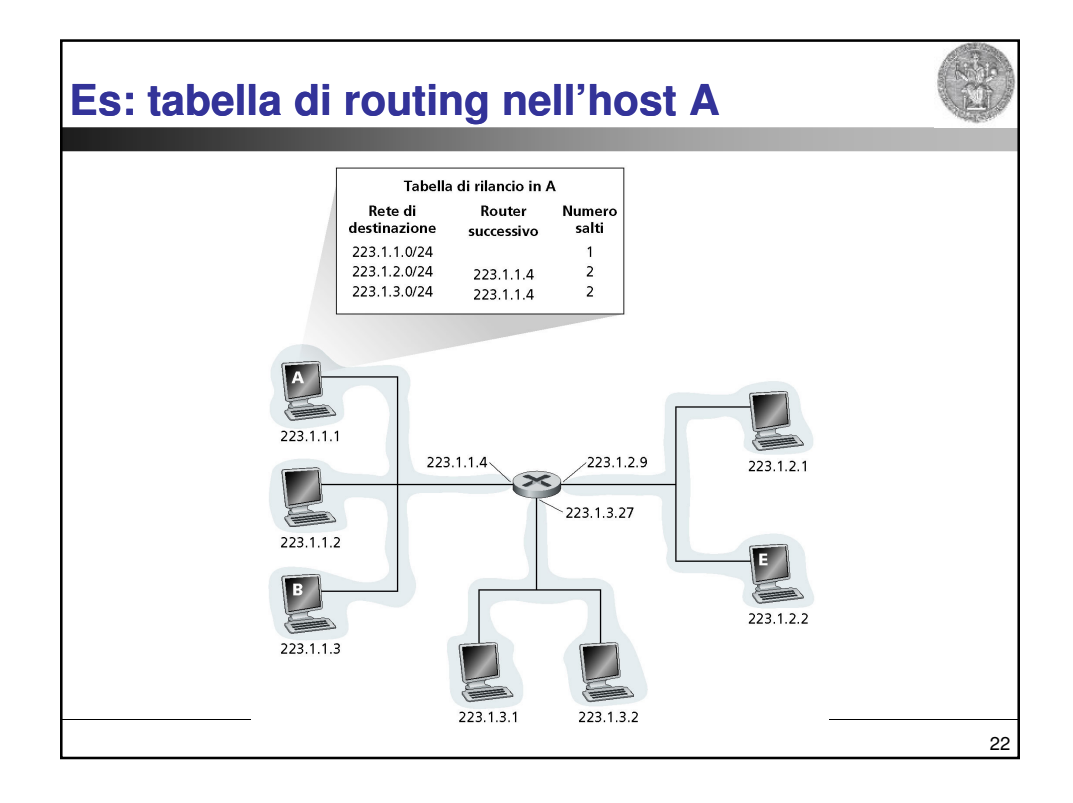

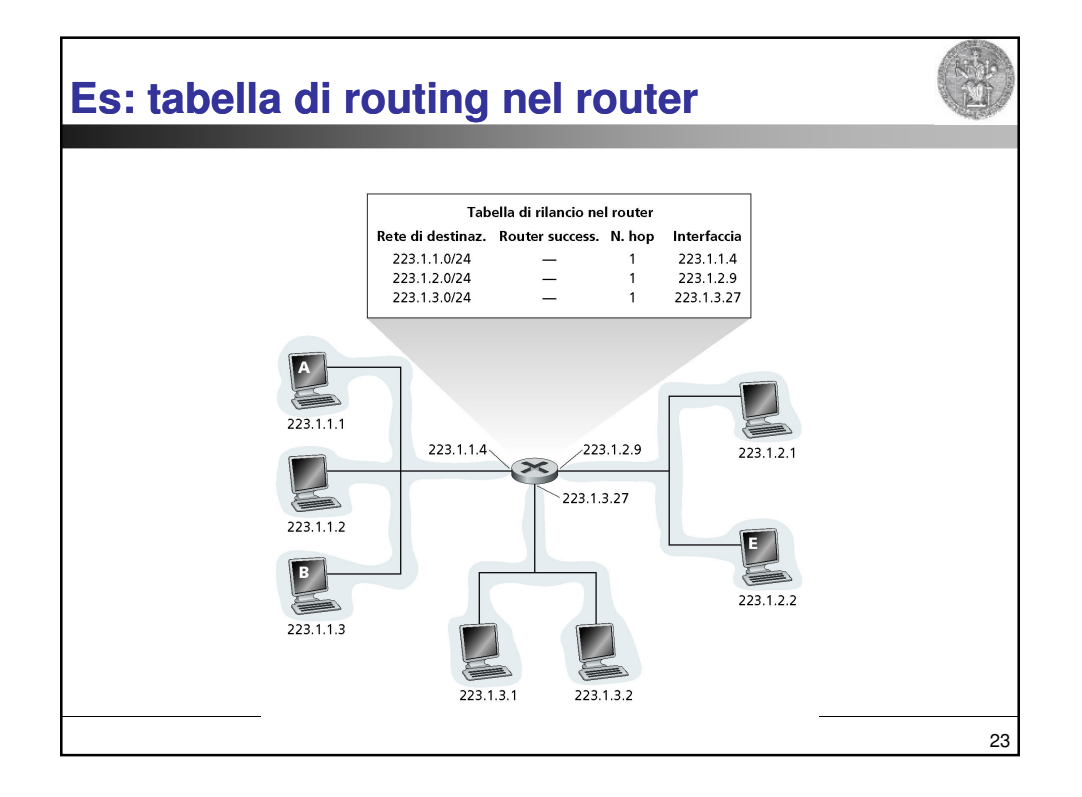

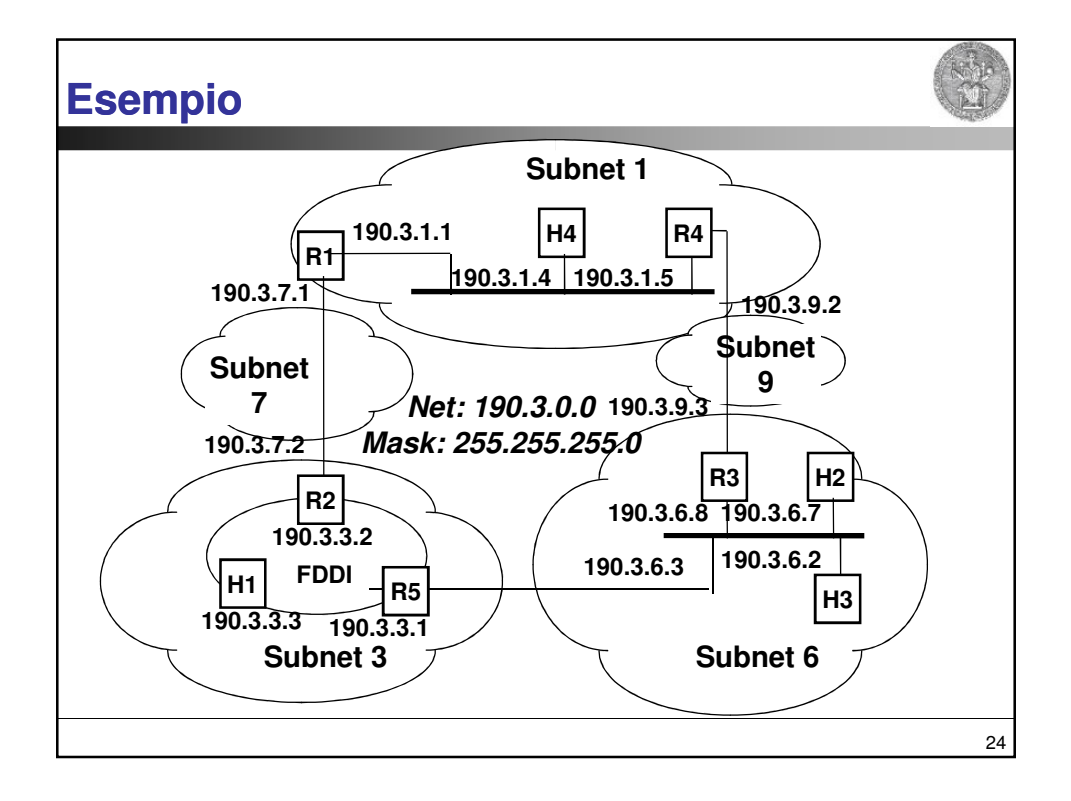

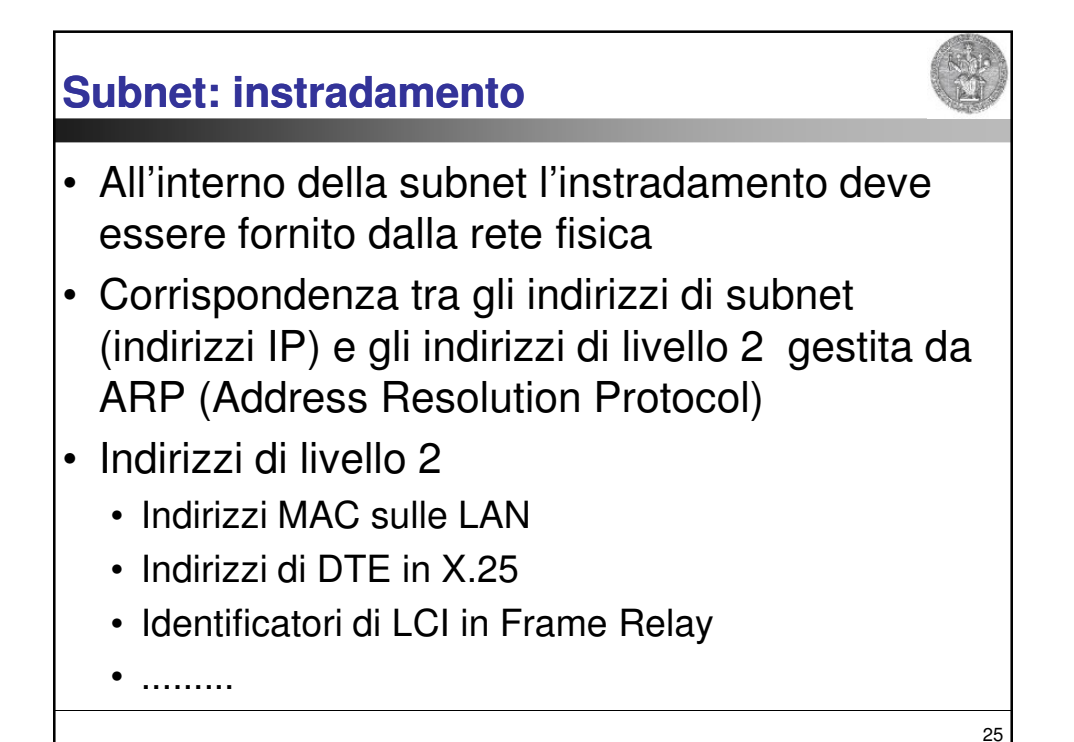

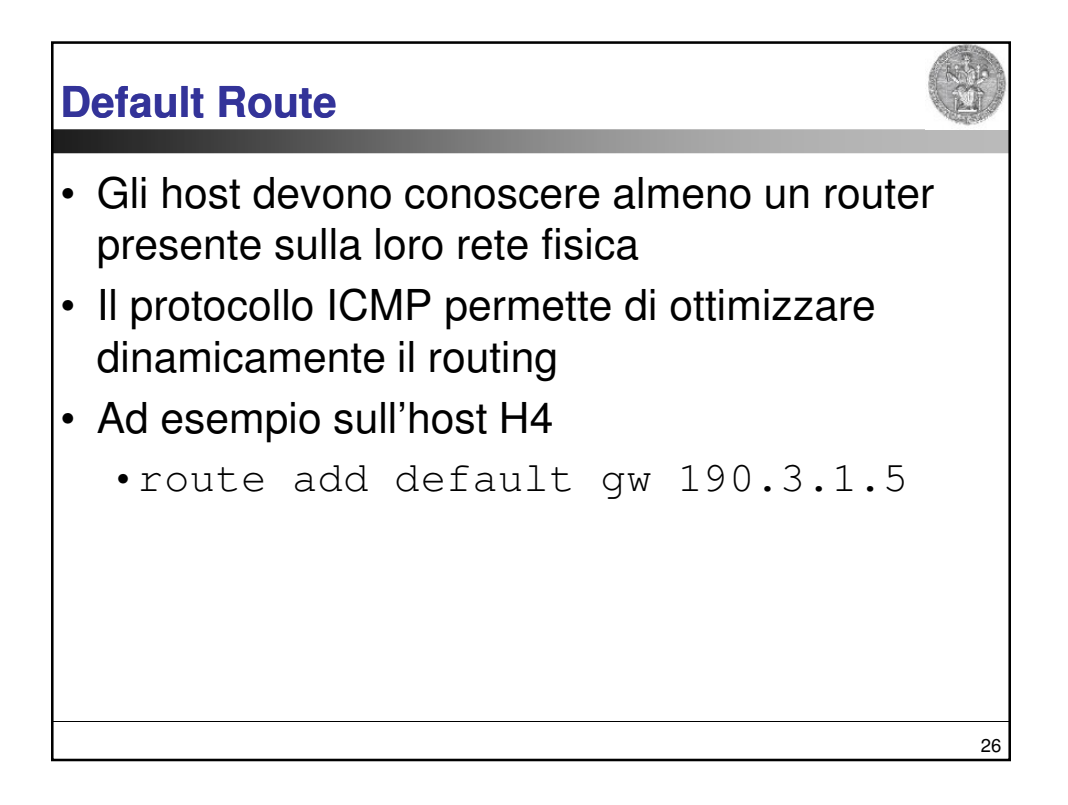

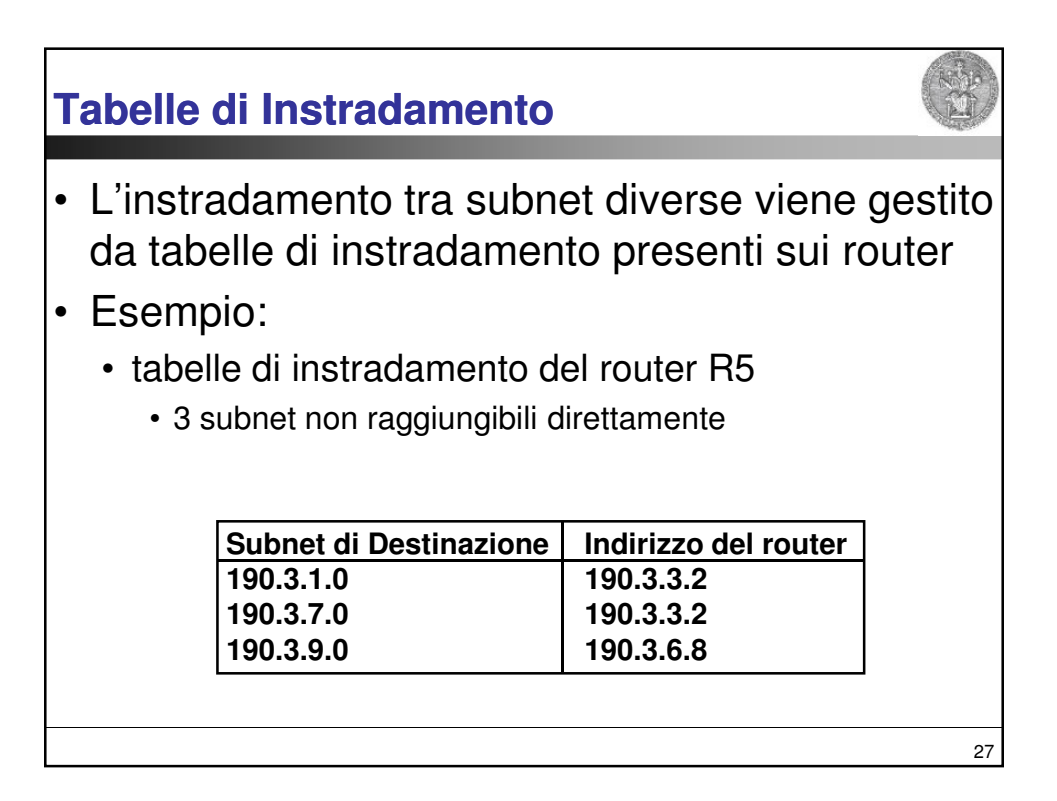